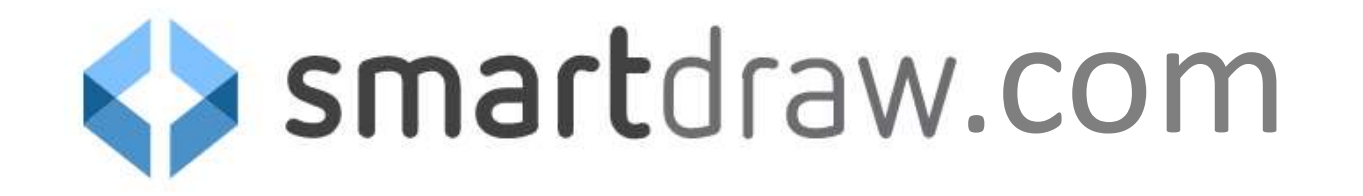

# Mikä on SmartDraw?

- Verkkopohjainen visualisointityökalu
- Mahdollisuuksia tehdä helposti siistejä flowcharteja, mutta myös paljon muuta **talaisineering**
- Lisenssinalainen ohjelma
- Rajattu määrä lisenssejä käytössä käytössä  $\rightarrow$ Yksi lisenssi per tutkimusryhmä  $\rightarrow$ Muista perua käyttöoikeus, kun erkkopohjainen visualisointityökalu<br>
Smart<br>
Smarteja, mutta myös paljon muuta<br>
Senssinalainen ohjelma<br>
• Rajattu määrä lisenssejä käytössä<br>
→ Yksi lisenssi per tutkimusryhmä<br>
→ Muista perua käyttöoikeus, kun<br>
SmartDraw:ll

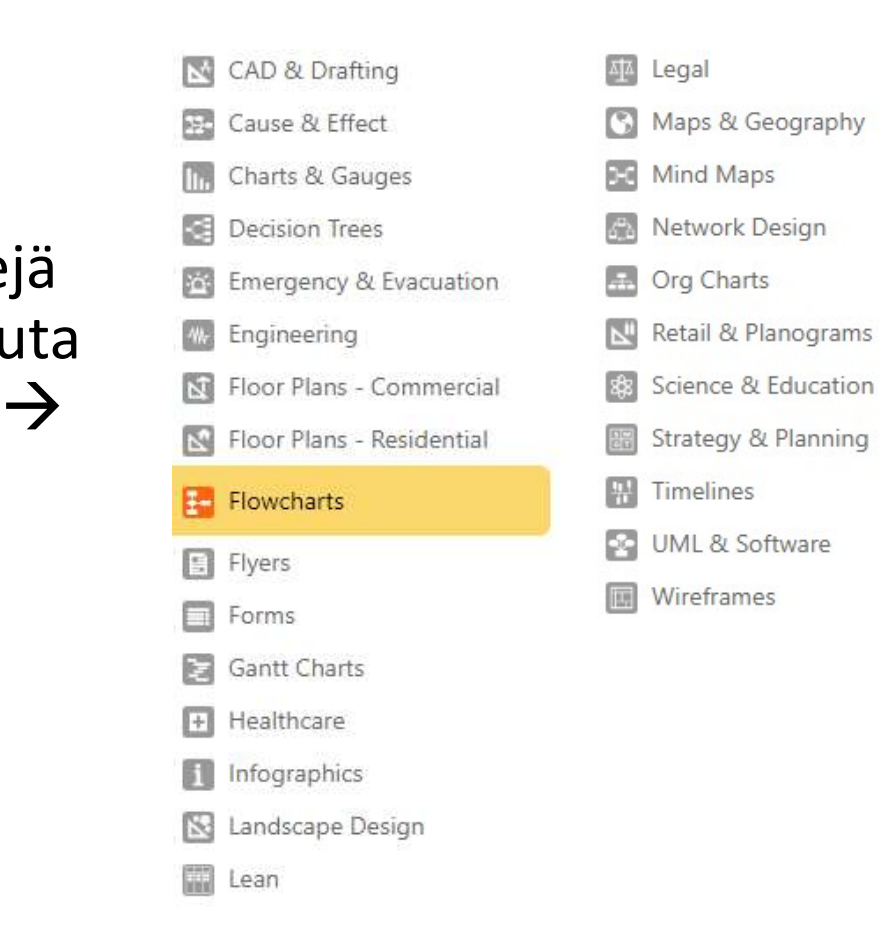

# Mitä hyötyä SmartDrawsta on?<br>• Vähentää *nysväämiseen* kuluvaa aikaa flowchartteja tehdessä!

- 
- Mitä hyötyä SmartDrawsta on?<br>• Vähentää *nysväämiseen* kuluvaa aikaa flowchartteja tehdessä!<br>• Powerpointissa lisäät laatikon, lisäät tekstin, muokkaat kokoa, siirrät oikeaan • Powerpointissa lisäät laatikon, lisäät tekstin, muokkaat kokoa, siirrät oikeaan kohtaan, piirrät nuolet (vinoon), lisäät toisen laatikon, asettelet uudelleen… itä hyötyä SmartDrawsta on?<br><sup>Shentää *nysväämiseen* kuluvaa aikaa flowchartteja tehdessä!<br>• Powerpointissa lisäät laatikon, lisäät tekstin, muokkaat kokoa, siirrät oikeaan<br>kohtaan, piirrät nuolet (vinoon), lisäät toisen la</sup>
	- kokoiset, välit ovat tasaväliset
- Minimi panos, maksimi tulos!

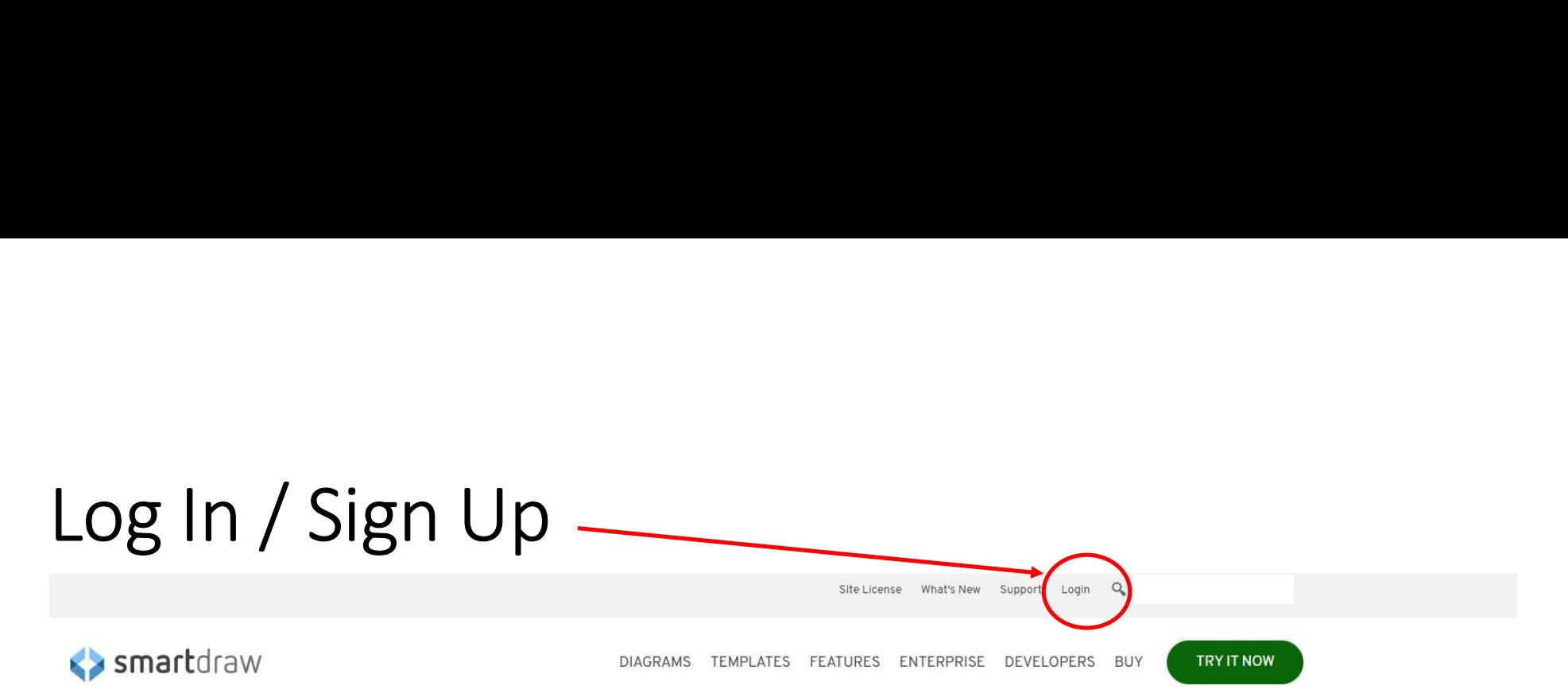

# **Easy and Powerful Flowchart Maker**

**START NOW** 

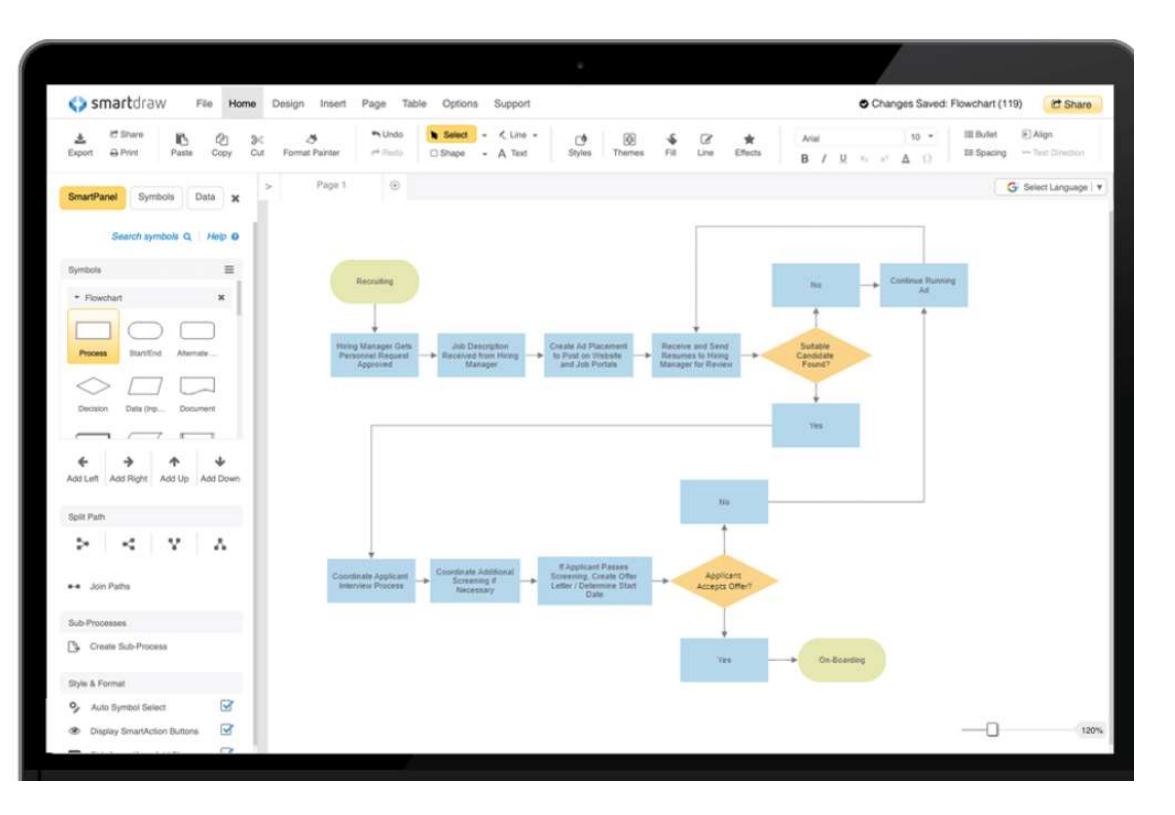

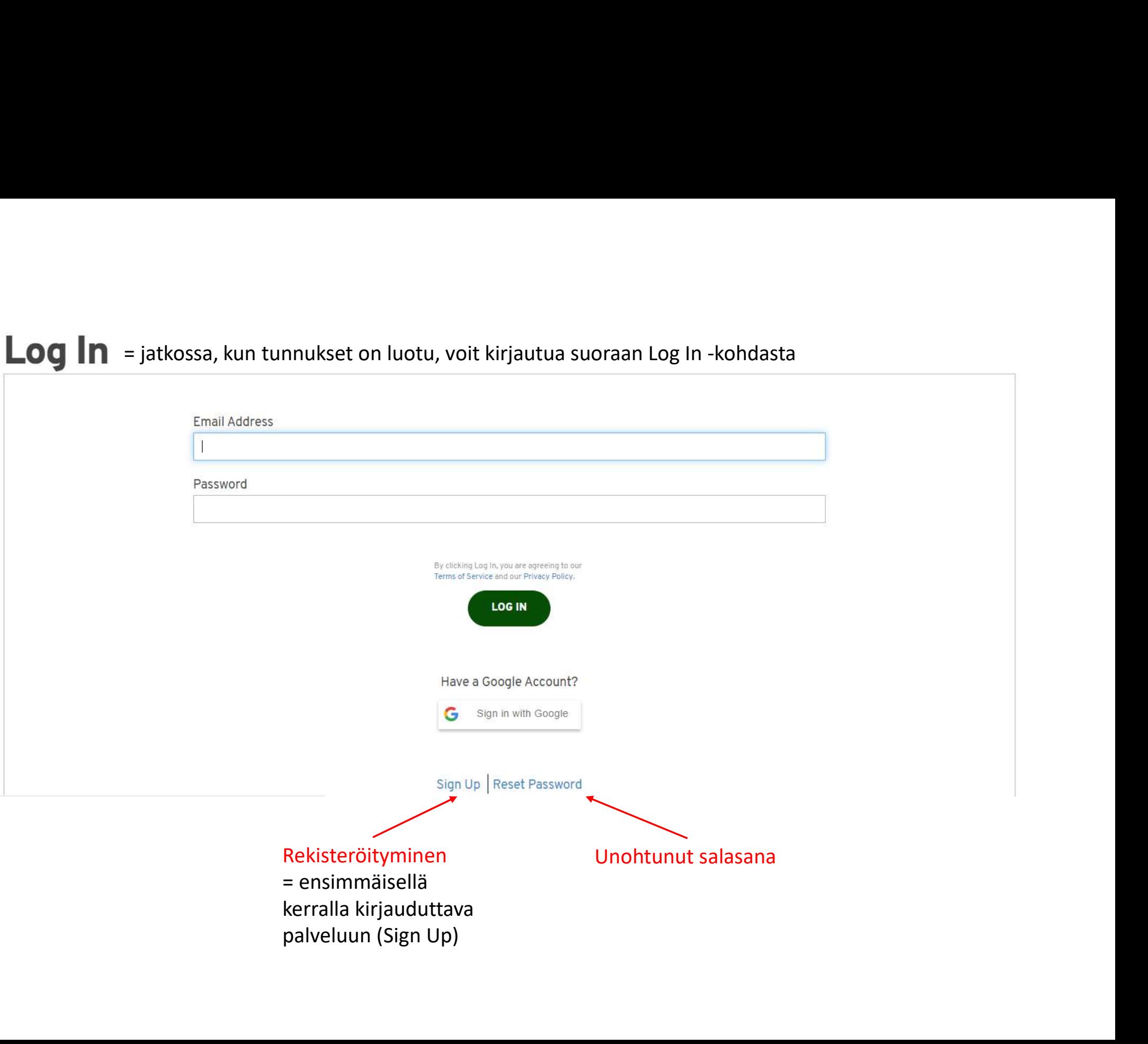

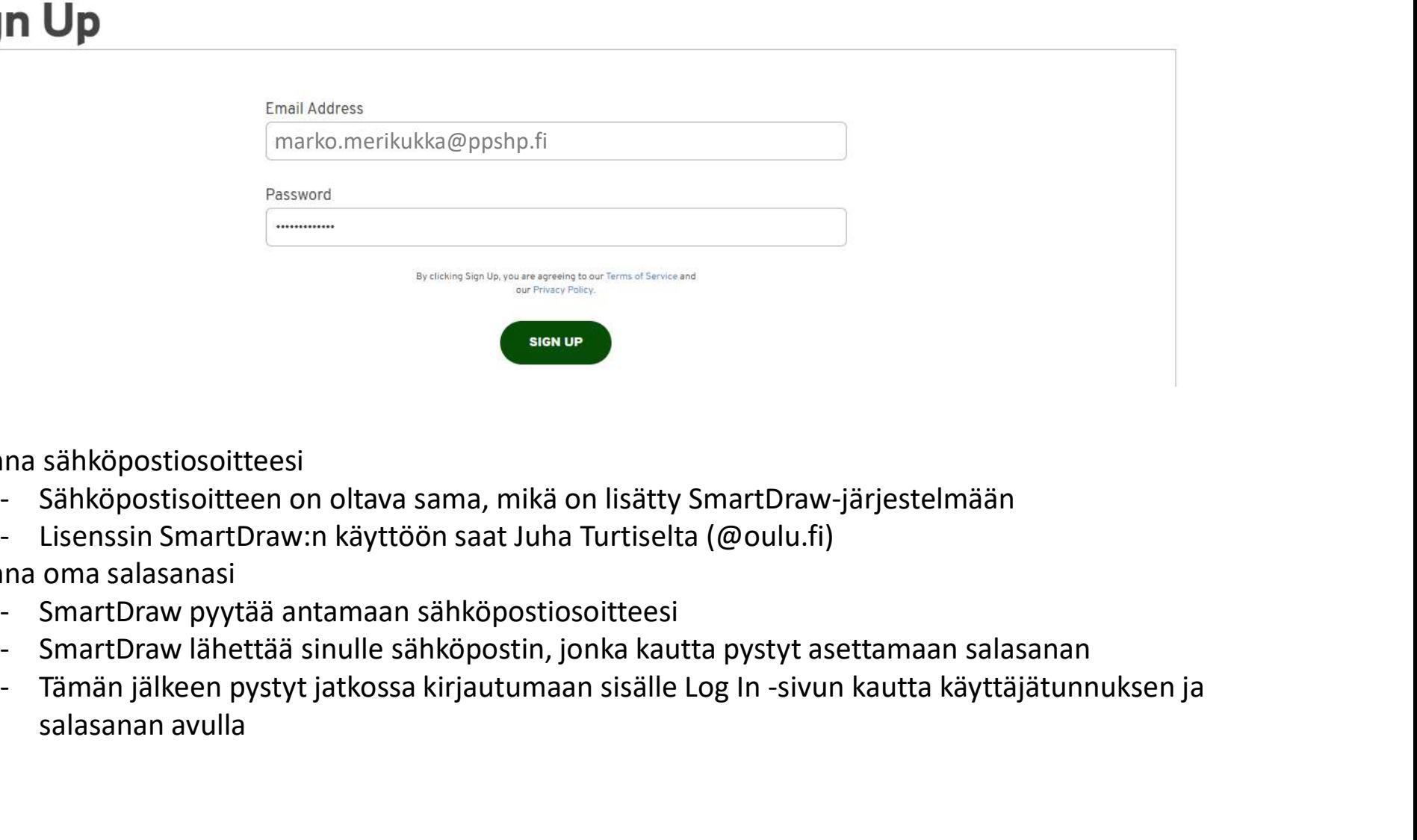

1) Anna sähköpostiosoitteesi

- 
- 

## 2) Anna oma salasanasi

- 
- 
- salasanan avulla

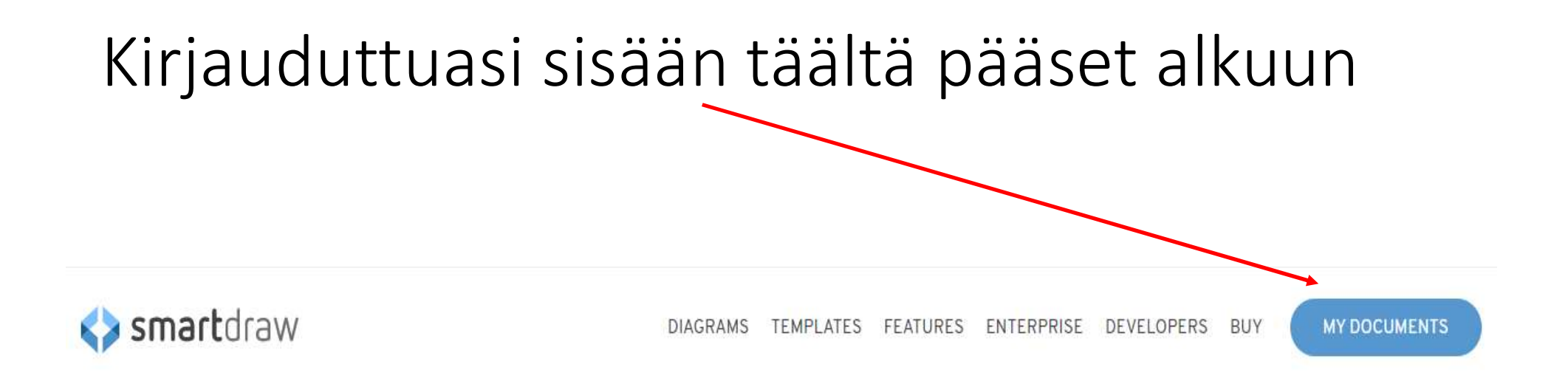

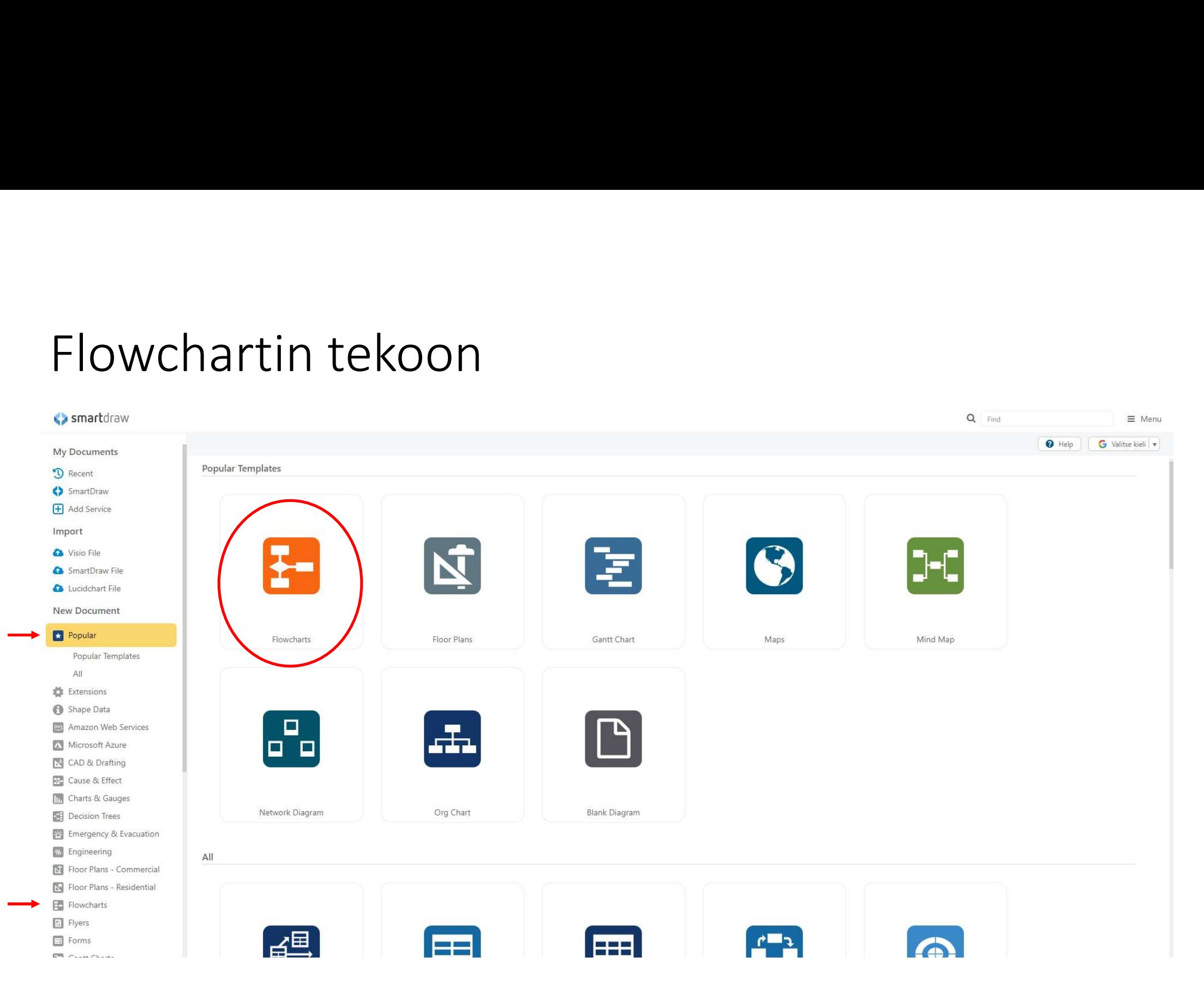

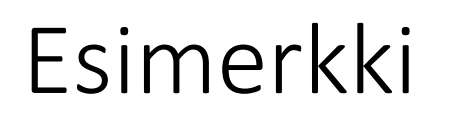

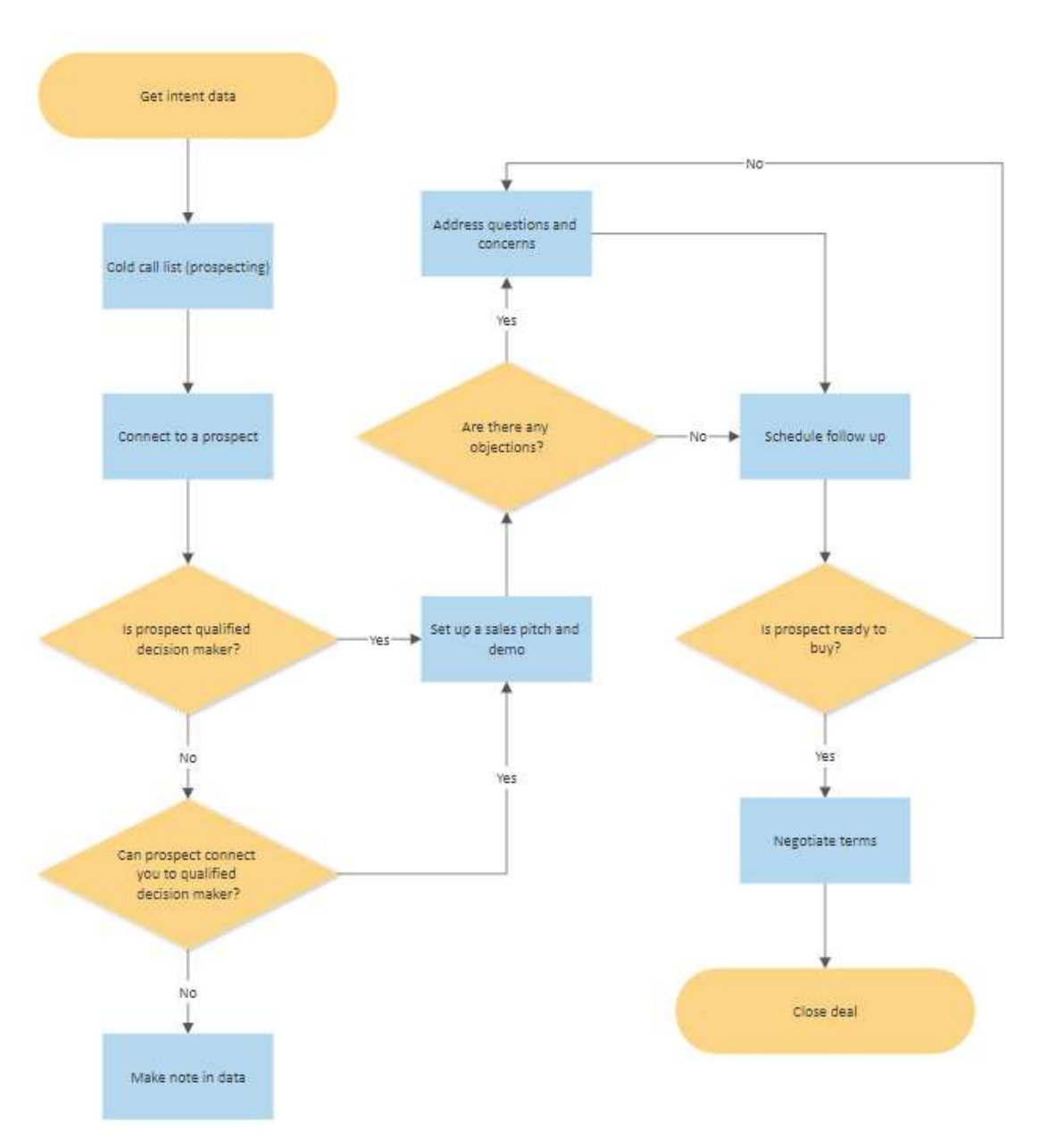

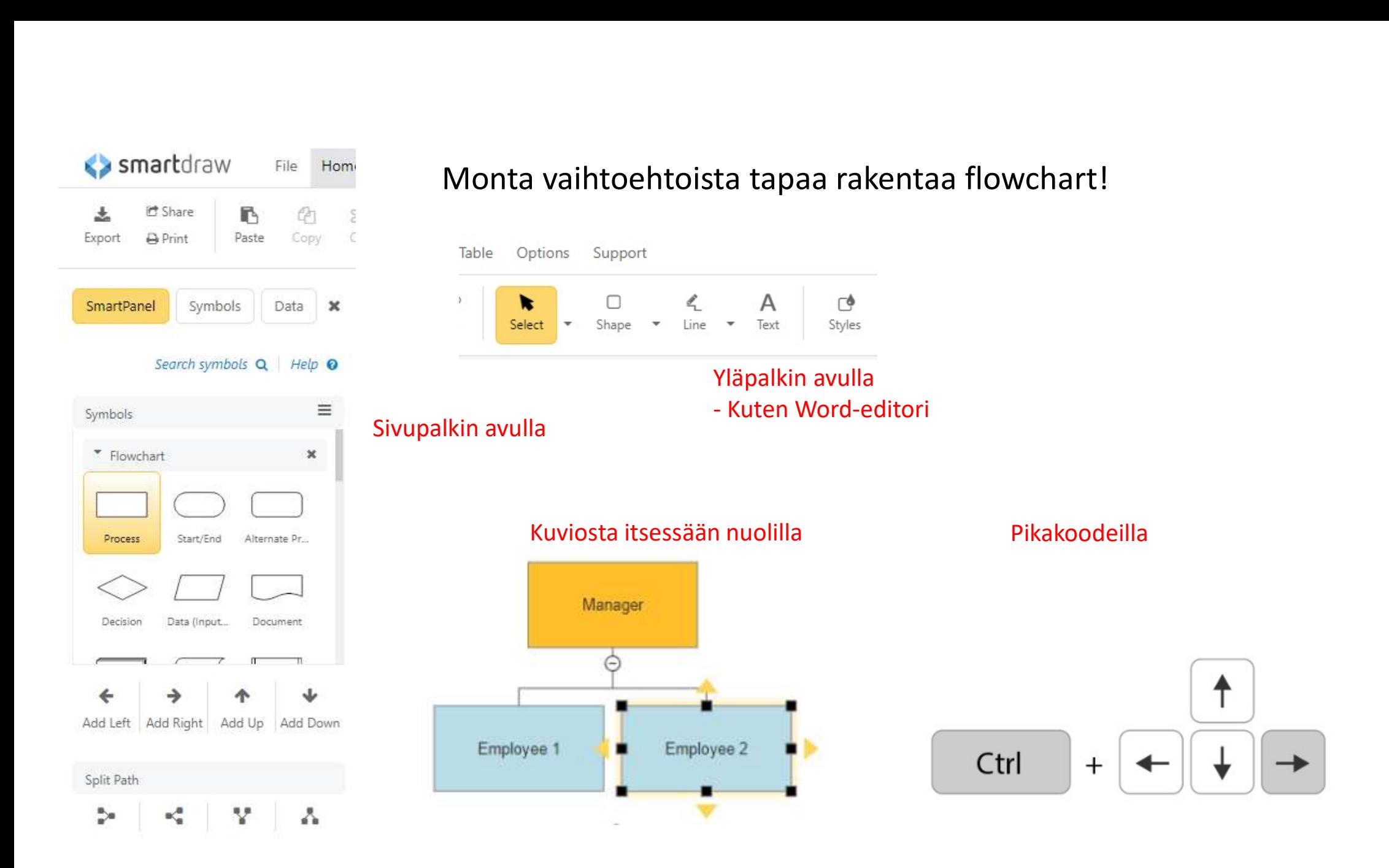

# Symbolien merkitys

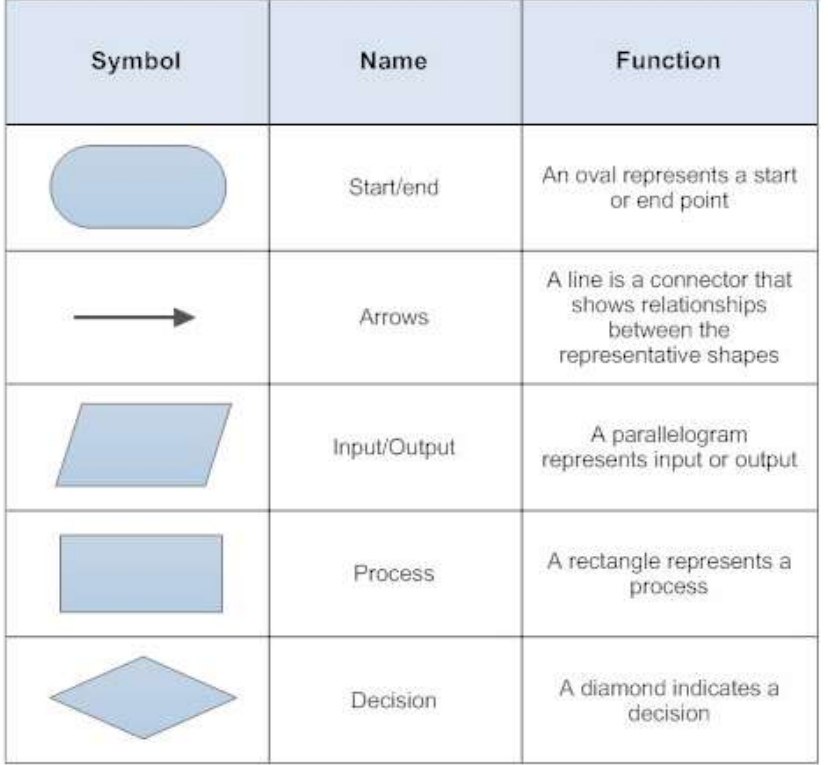

# Pikakoodit

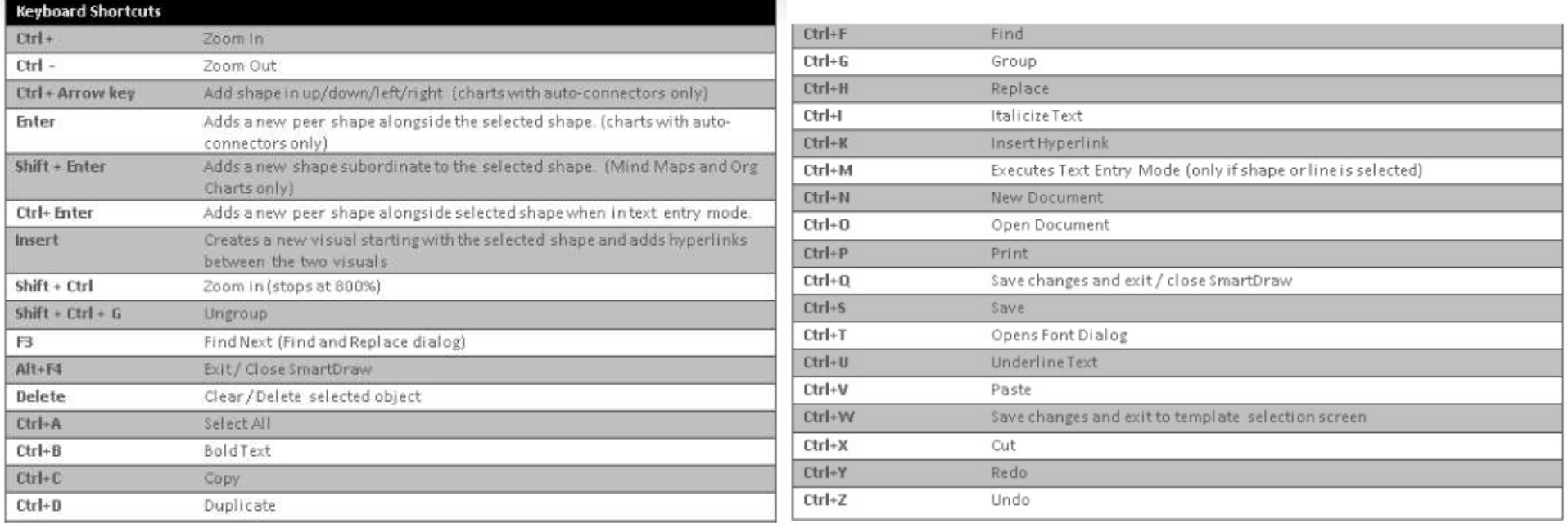

# Tallennusvaihtoehtoja on useita!

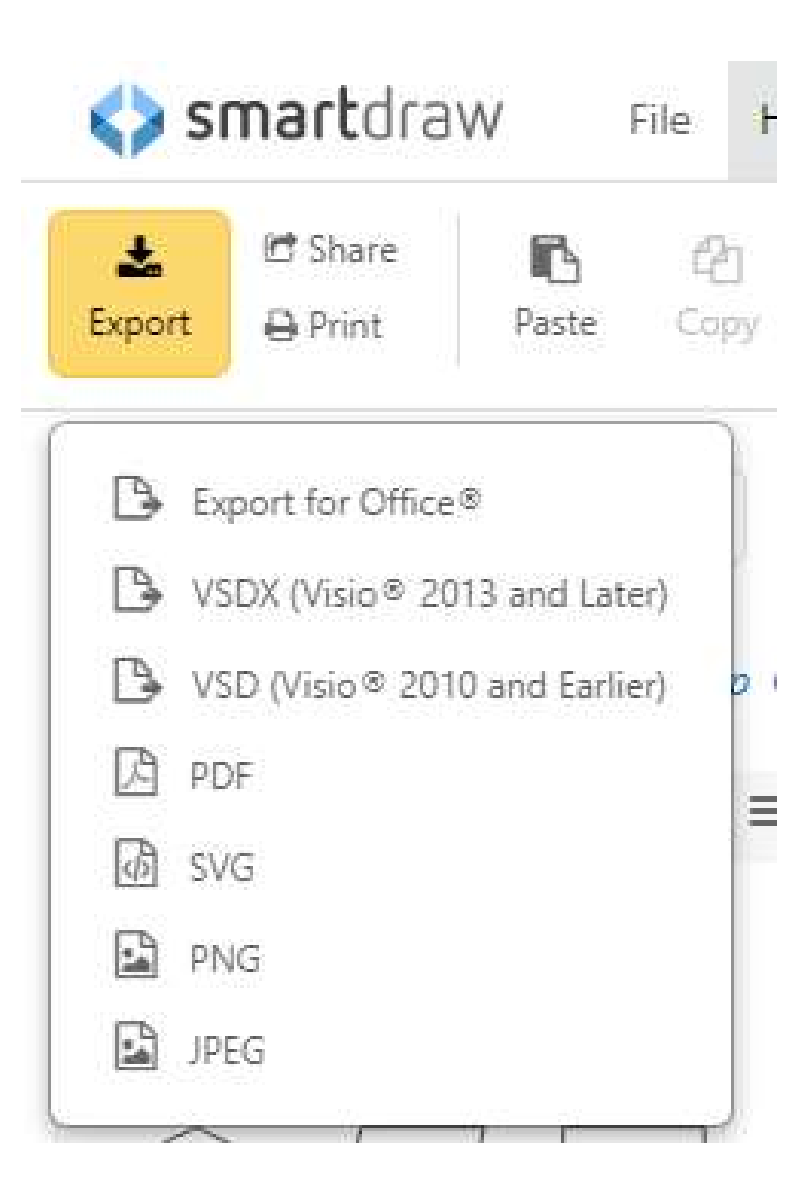

# Ohjevideo + tarkempia lisäohjeita

• https://www.smartdraw.com/flowchart/how-to-make-aflowchart.htm